## **Ændring af sekundære telefonnumre i "Praksisoplysninger"**

Log på Sundhed.dk med digital signatur

Derefter:

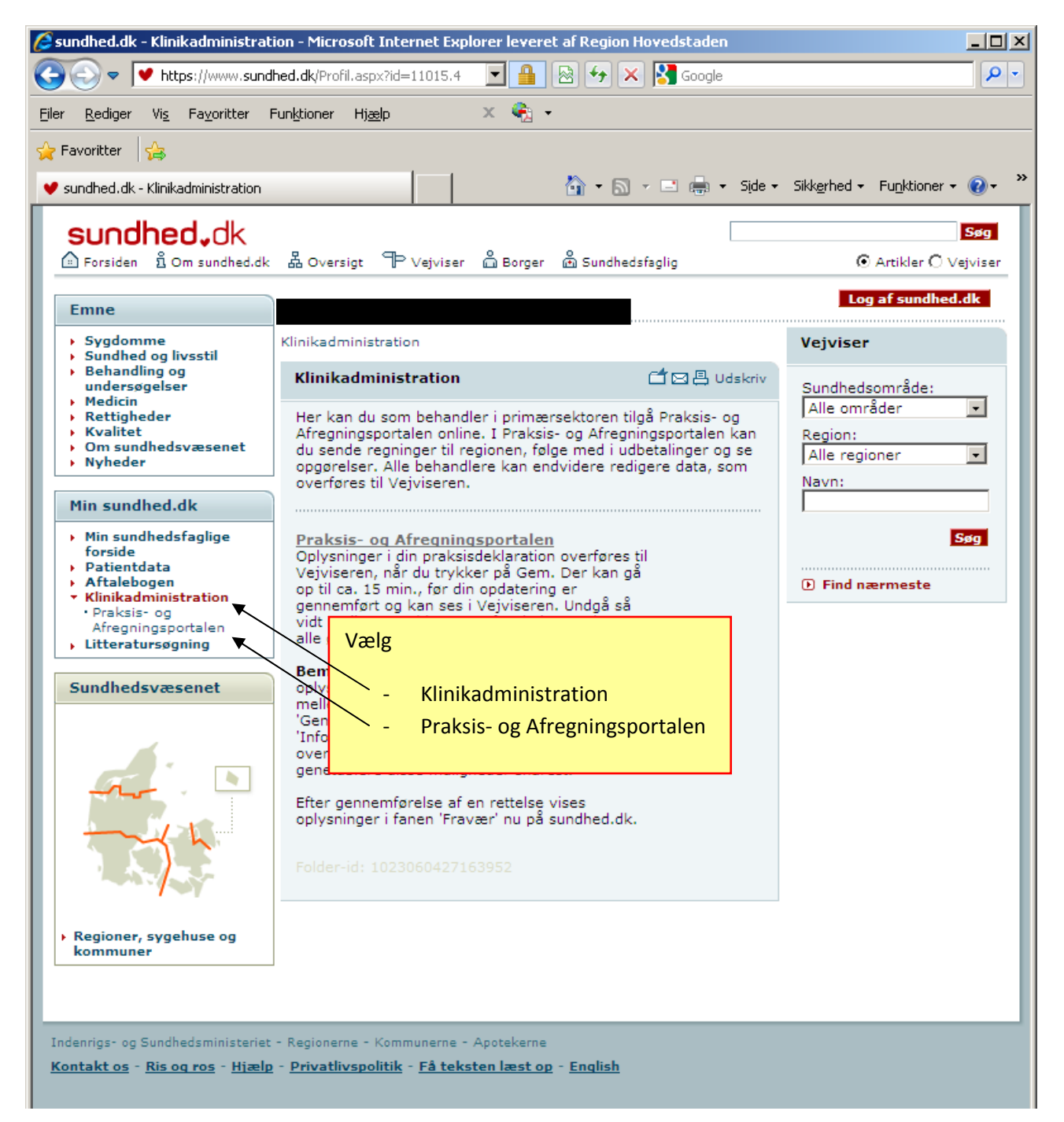

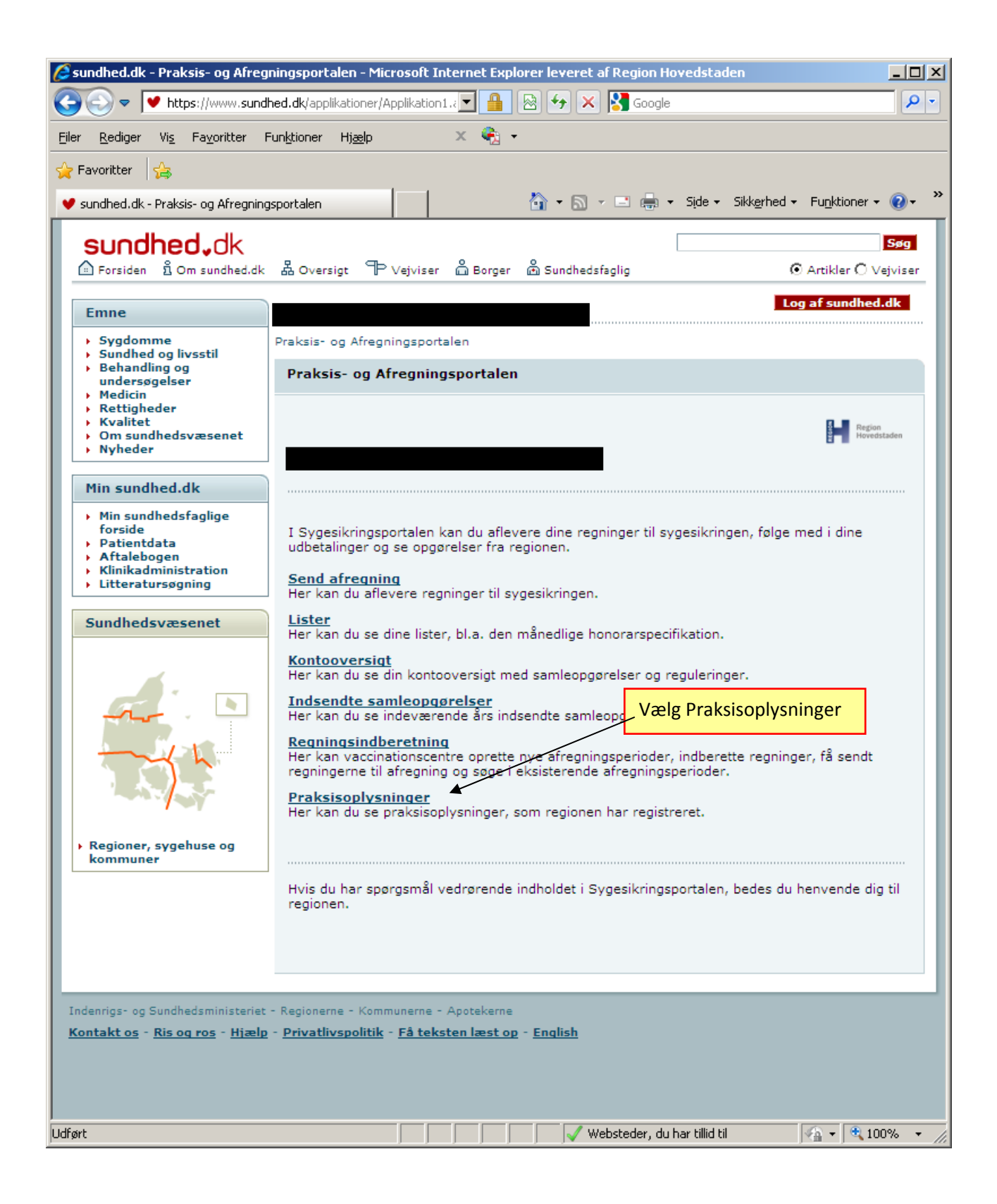

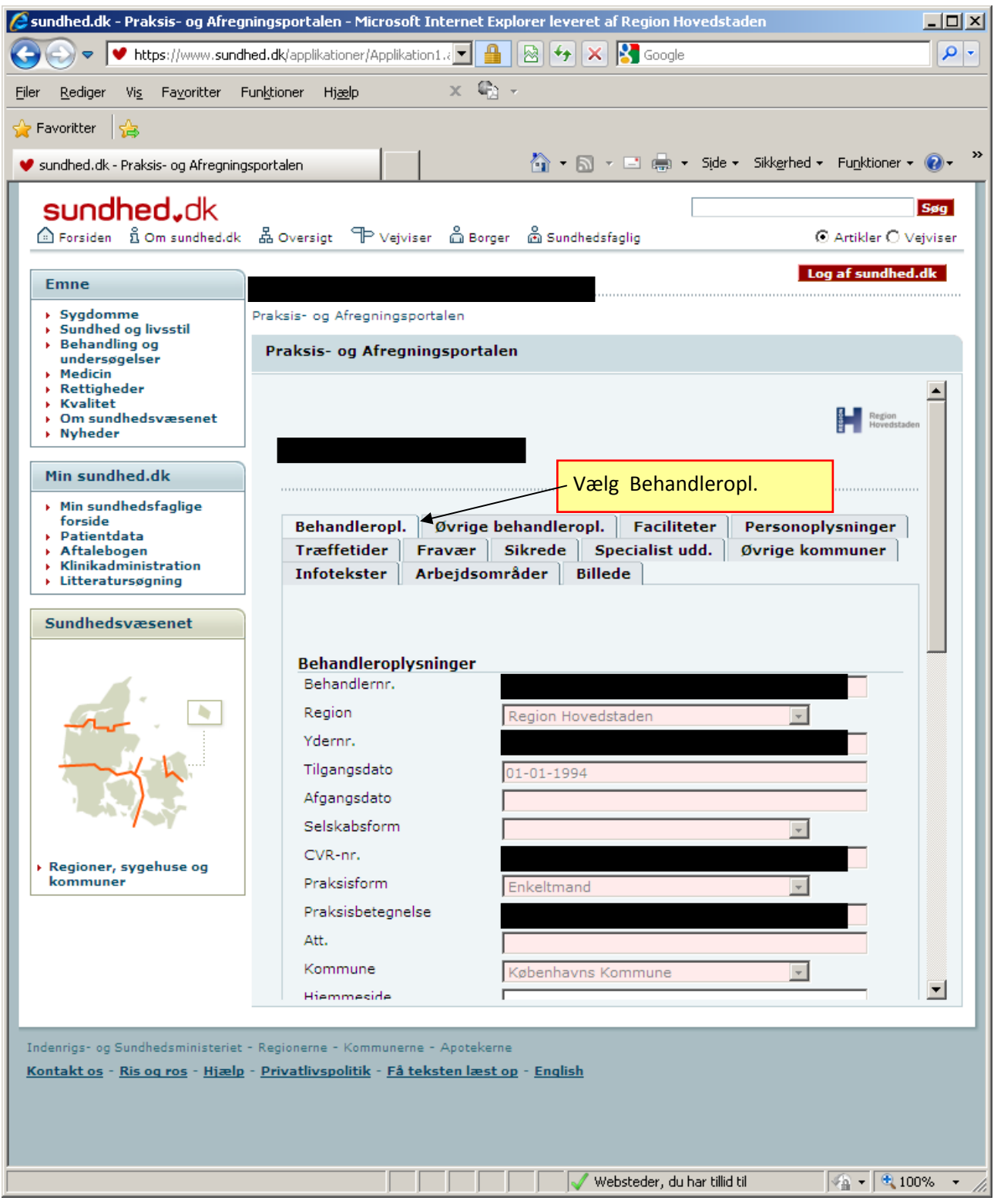

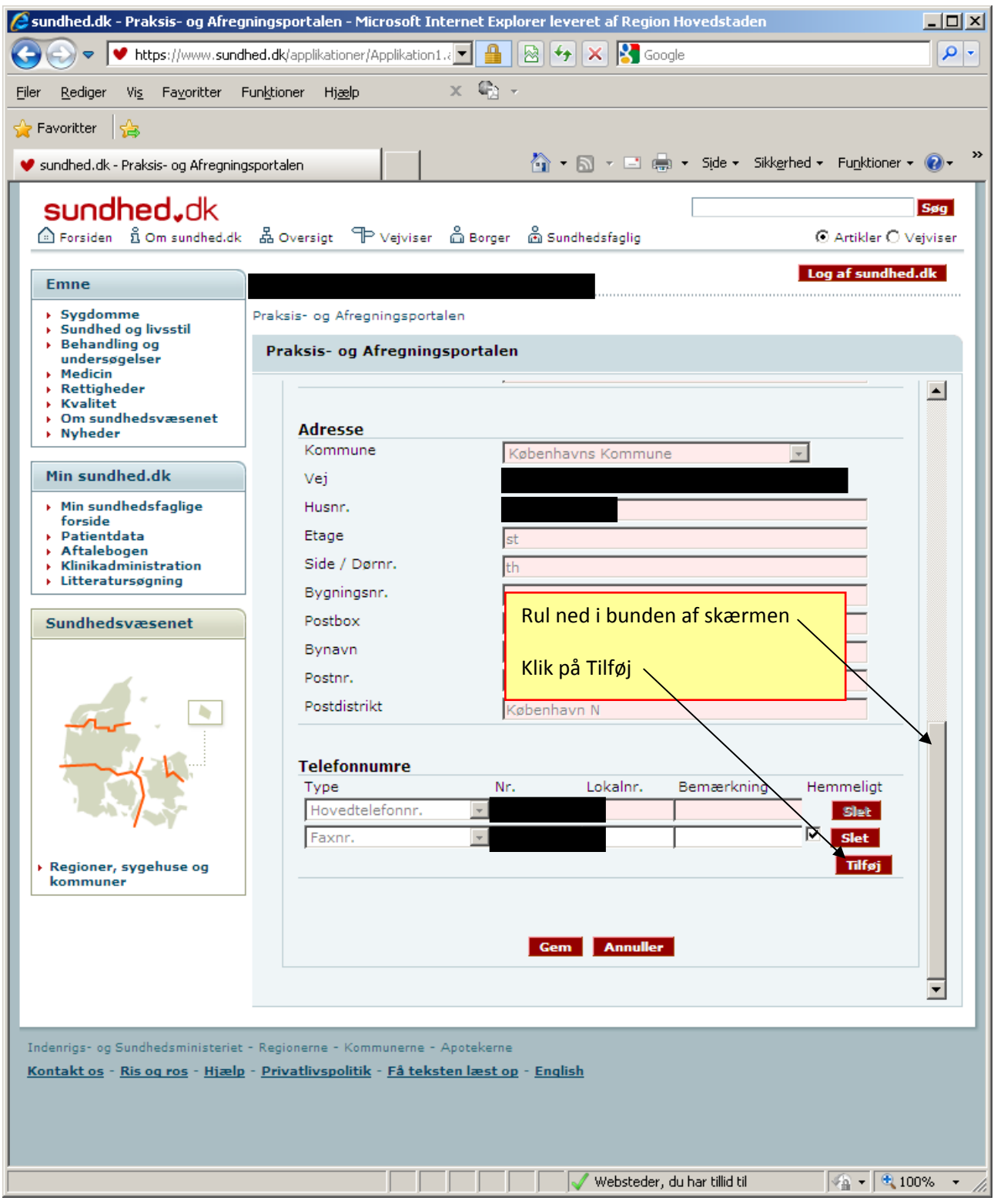

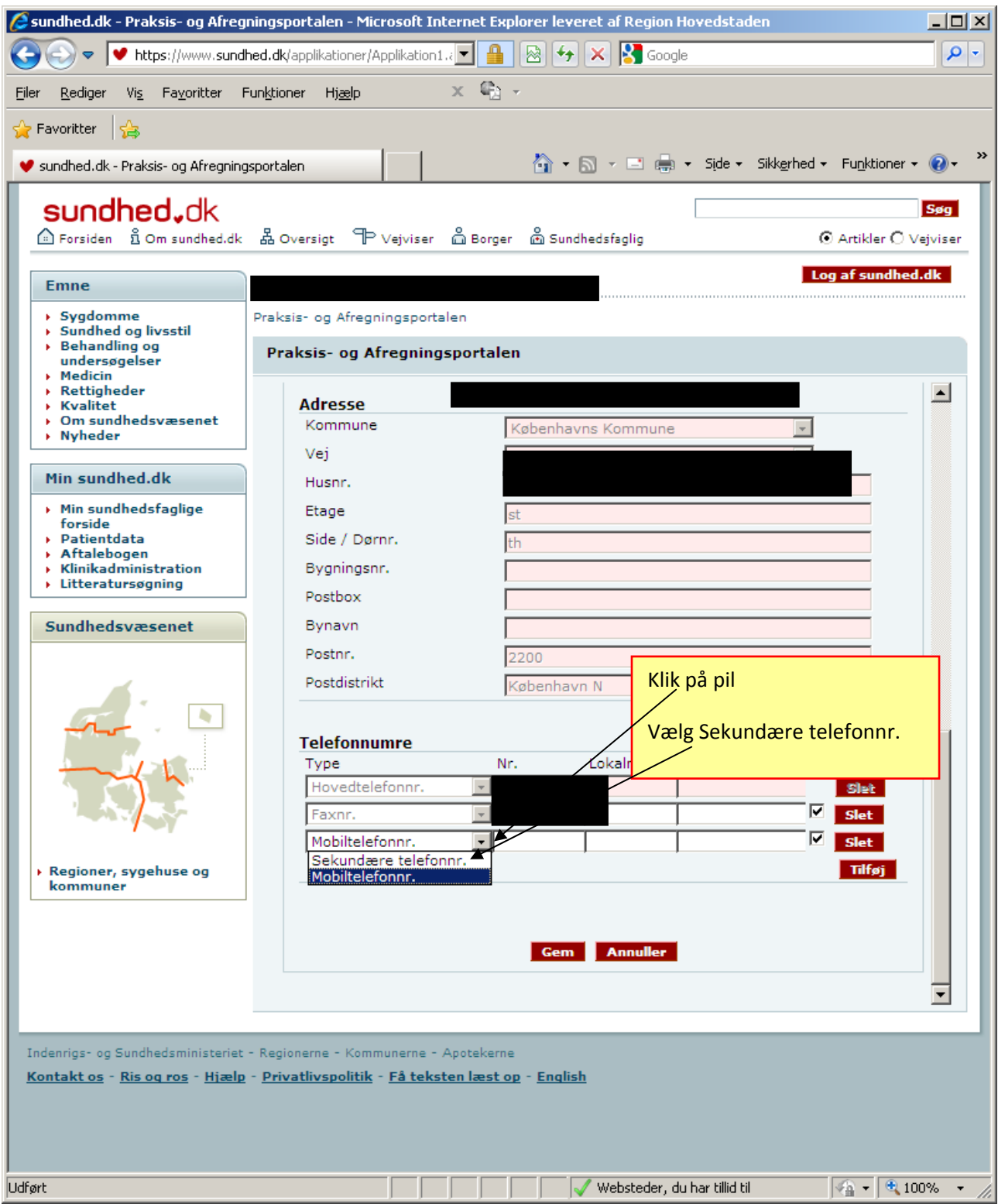

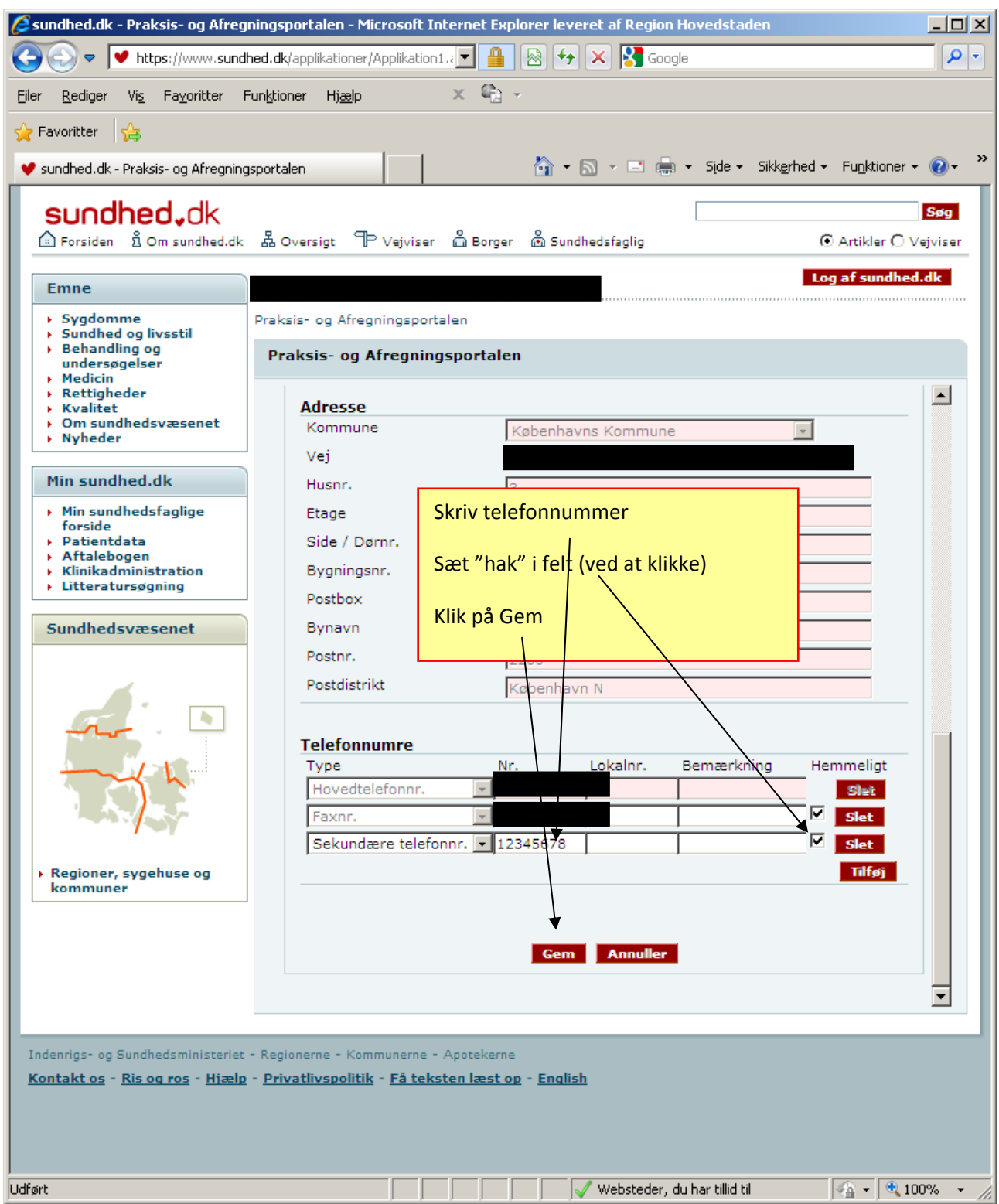

Ved spørgsmål kontakt datakonsulent Finn Roth Hansen, tlf. 24 89 02 16, email finn.roth.hansen@regionh.dk

eller datakonsulenterne@regionh.dk